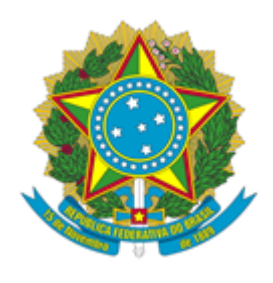

## **INSTITUTO NACIONAL DA MATA ATLÂNTICA**

## PORTARIA INMA Nº 101/2022/SEI-INMA

Designa os membros da equipe de planejamento da contratação de serviços de adequações estruturais no INMA.

O **DIRETOR DO INSTITUTO NACIONAL DA MATA ATLÂNTICA (INMA),** Sérgio Lucena Mendes, nomeado pela Portaria MCTI nº 346, de 07 de abril de 2022, publicada no Diário Oficial da União de 11 de abril de 2022, no uso das atribuições que lhe foram conferidas pela Delegação de Competência de que trata a Portaria MCT nº 407, de 29 de junho de 2006, publicada no Diário Oficial da União de 30 de junho de 2006, e pelo Regimento Interno do INMA, aprovado pela Portaria MCTI nº 3.444, de 10 de setembro de 2020, publicada no Diário Oficial da União de 11 de setembro de 2020, resolve:

Art. 1º - Designar a equipe para planejamento da contratação dos serviços de adequações estruturais no INMA, constituída pelos seguintes servidores:

- Leandro Meneguelli Biondo **Matrícula/SIAPE:** 1033281
- Luis Antonio Alves Machado **Matrícula/SIAPE:** 1358486
- Célio Lopes Rozado **Matrícula/SIAPE:** 1897219

Art. 2º - Esta Portaria entra em vigor na data de sua assinatura.

## **Sergio Lucena Mendes** *Diretor do Instituto Nacional da Mata Atlântica*

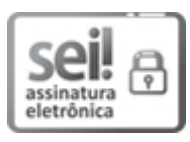

Documento assinado eletronicamente por **Sérgio Lucena Mendes**, **Diretor**, em 18/08/2022, às 10:43 (horário oficial de Brasília), com fundamento no § 3º do art. 4º do [Decreto](http://www.planalto.gov.br/ccivil_03/_ato2019-2022/2020/decreto/D10543.htm) nº 10.543, de 13 de [novembro](http://www.planalto.gov.br/ccivil_03/_ato2019-2022/2020/decreto/D10543.htm) de 2020.

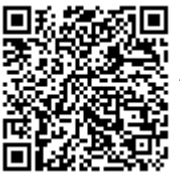

A autenticidade deste documento pode ser conferida no site [https://sei.mcti.gov.br/verifica.html,](https://sei.mcti.gov.br/sei/controlador_externo.php?acao=documento_conferir&id_orgao_acesso_externo=0) informando o código verificador **10144454** e o código CRC **7FE44232**.

**Referência:** Processo nº 01239.000213/2022-24 SEI nº 10144454